## AutoCAD Crack Activation Code [Win/Mac] [March-2022]

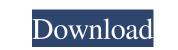

AutoCAD Crack+ Download [Latest 2022]

Get Started Learn More AutoCAD has been used in both product and service design, such as drawing electrical schematics and houses. The process of designing something with AutoCAD is called modeling. Today, there are two versions of AutoCAD, AutoCAD LT (which was released in 2004) and AutoCAD 2014. New features are added to AutoCAD LT for smaller projects, while major versions for larger projects are released for AutoCAD 2014. to show that the District Court's refusal to consider his evidence was an abuse of discretion. 7 The judgment of the District Court is affirmed. \* Of the Third Circuit, sitting by designation 1 Some of the parties, including Ernest Lugar, Sr., have not appeared in this Court. The District Court's Order of August 11, 1972, has been duly served upon the parties not appearing in the Court, except that W. A. Waters has not received notice. We have made the record, however, available to Waters and his counsel, with the understanding that Waters is not barred from seeking to have his case heard on the merits in any later action brought by him 2 The Judge below characterized the letter as an attempt to show that the state court suit was instituted for the purpose of harassing Lugar, Sr., and not to protect the rights of the parties who had joined in the stipulation. Lugar, Sr., was in court in Indiana, and unable to attend the hearing 3 Here, too, Lugar, Sr., was not present in court to challenge the testimony or offer additional evidence you want to make the mission the highest priority and always have it ready for hand-off. So that, in addition to the planned landings, we will go back to the original plan of bringing down the Lasso [Gateway in the Lasso network]. That is going to be

the main thing for this last quarter. You said last quarter was going to be about the landings. How much work are you doing now on the payloads and ship-to-structure interface and how much is it going to be in the beginning of the third quarter? There are a number of things that we are doing now in the third quarter that I hope will work out very well. One of the things we are doing is the software development for the thermal protection systems of the landers.

## AutoCAD With Keygen Free Download [April-2022]

The DWG file format is based on ASCII text with some additional tags that describe the type of object being drawn, the position of the object on the page, the drawing style and other information. Autodesk ReDraw is a file format for CAD drawings. Autodesk for Autocad software allows the user to import and convert existing AutoCAD drawings to a new format. In May 2012, Autodesk released AutoCAD LT, an entry-level solution aimed at architectural and mechanical design professionals and others with a need for Windows-based CAD that is simple and intuitive. See also Autodesk 3ds Max Autodesk AutoCAD 2010 Autodesk Gambody Autodesk Navisworks Autodesk Revit Autodesk 3ds Max AutoCAD Architecture Autodesk Navisworks VectorWorks References External links Category:1987 software Category:Computer-aided design software Category:CAD software for Windows Category:MacOS graphics software Category:Products introduced in 1987 Category:3D graphics softwareUsing PowerShell in the AzDO pipeline Last week we talked about using Powershell script in the deployment pipeline in Azure DevOps Services Pipelines. This week we will show how you can use Powershell in Azure DevOps Services Pipelines. Azure DevOps Services pipelines come with the ability to access powershell commands. This can be done by editing the pre-deploy task in the pipeline to execute commands in the execution shell. Before we dig

into this, we need to set the execution shell variable in the build pipeline in the task editor. By default this is set to powershell.cmd.Frank J. Shea/Associated Press The Cleveland Browns are without center Phil Taylor at least for the remainder of the regular season after the veteran suffered a torn ACL in Sunday's game. According to Mary Kay Cabot of the Cleveland Plain Dealer, the Browns placed Taylor on injured reserve Tuesday. He will miss at least the remainder of the year. Taylor has started in every game this season for the Browns, who finished 9-7 in 2018. He had just one appearance as a reserve before the start of the 2017 season. Shane Lippoldt of ESPN.com reported Taylor's injury was a dislocated knee cap and noted he underwent surgery Tuesday. "We're all disappointed. We know a1d647c40b

Run the Autocad Free Trial (if you don't have Autocad you can download it from here: Once Autocad is installed, you need to activate your Autocad license key. This is a one time action, so make sure you do this before you create your first drawing. First, you need to have a valid Autocad network account, if you don't have one, create one here: Once you have an Autocad account, log in and create a new project. Then, click on 'My Account' and enter your license key. After clicking 'Okay', you will be redirected to your network account. If you do not see your network account under the 'Personal Information' section, then your network account is not activated. Click the 'Activate' button to activate your Autocad network account and a dialog box will be displayed, where you can enter your Autocad license key again. Go back to your project and click on 'File > Save & Close.' Now that you have completed saving, you can now close the dialog box and proceed to the next step. Installation and License Click on the 'My Account' button under the 'Personal Information' section. Select 'Professional' and click on the 'License' tab. Enter your license key. Click on the 'Activate' button. If you successfully activated your license, you will be redirected to the 'Autodesk Internet Network' page, where you can check your account settings and make sure you activated your license. Click on the 'Autocad' tab. Click on 'Next' and you should see the 'Software' Installation Wizard' dialog box. Click 'Next'. The 'Software Installation Wizard' dialog box is displayed. Click 'Next'. The 'Software Installation Wizard' dialog box is displayed. Installation Wizard' will start downloading. After the installation, click 'Next'. This will start the process of installing Autodesk Autocad and Autocad software. After the installation is complete, click 'Install Now'. This will start the installation process for Autocad. After the installation is complete, click 'Install Now'. This will start the installation process for Autocad software. Once the installation is complete, click 'Next'. The 'Setup Wizard' dialog box

Productivity and Efficiency Multi-Directional Selection: Create orthogonal, horizontal and vertical selection ranges. Use existing objects in horizontal and vertical selections. (video: 3:09 min.) Selectable Textures: Add editable texture properties to each object. Apply the same texture properties to textured objects and linework. (video: 4:17 min.) Using Markup: Receive professional feedback from technical contacts in the office. Switch between the views, text markup tools and editable text properties. Provide and receive feedback and make suggestions while viewing. (video: 5:29 min.) Make a Living on Your Terms: Work from anywhere with a web browser and AutoCAD to design and edit interactive 3D models. Learn from any device Portability and scalability: Create realistic simulations without using 3D tools. Move your designs from AutoCAD to design environments and share with others. (video: 5:33) min.) Interactive 3D Modelling: Use web browser to create interactive 3D model and animations. Develop any size model on any scale and design objects interactively. (video: 5:38 min.) Two Finger Scroll: Scrolling through large drawings is more convenient using two finger gestures. Draw, zoom, pan or select objects in your design more easily. (video: 5:54 min.) Text Import: Import text from almost any kind of source. Convert text or drawings with labels to glyphs. Convert text to polylines, polylines to text and lines to text. Convert 3D text and PDF text to curves. (video: 5:08 min.) Faster Tracking: Use faster views and text tools and track and align objects more easily. Auto-scrolls a drawing view when you move the mouse. (video: 6:01 min.) 2D Engineering: Create 2D engineering projects with greater ease using native AutoCAD capabilities. Use arrows, polar coordinates and trigonometry for precise design. (video: 6:12) min.) 2D Wire Frame: Use toolbars to create 2D wireframe for 3D objects and align and scale your drawings. (video: 6:23 min.) Enhanced Dimensioning: Use dimension tools like rectangle or angle dimensioning, with

macOS 10.12 or later, Windows 10 or later, and Vulkan 1.1 or later (minimum) Important information: This application supports the following scene-replay features: - Full resolution screenshots - Auto-save and resume - Full-resolution overlay UI (supporting 12 FPS)
- Automatic and manual camera-rotate (including VR) - Auto-rotate - Aspect Ratio Presets - AI Aspect Ratio Presets - Supports NVIDIA/AMD GPU rendering